Sheet1

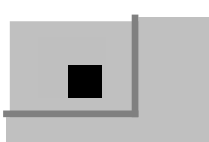

## TTipDlg

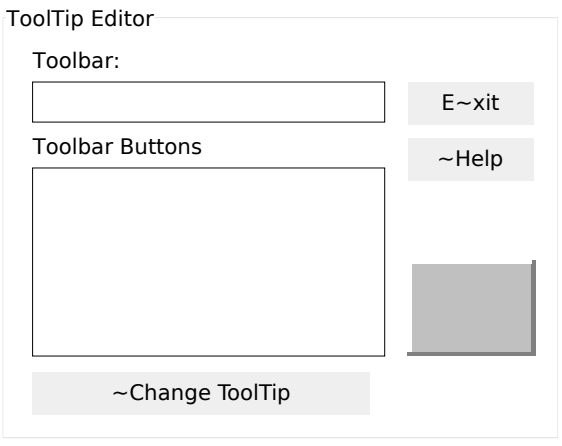

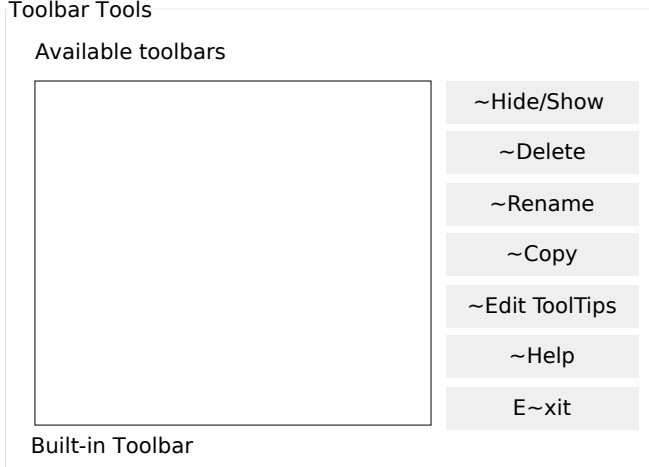